# **CHOOSEFONT Service**

٦

## Description

Calls the common Windows Font dialog box.

#### **Parameters**

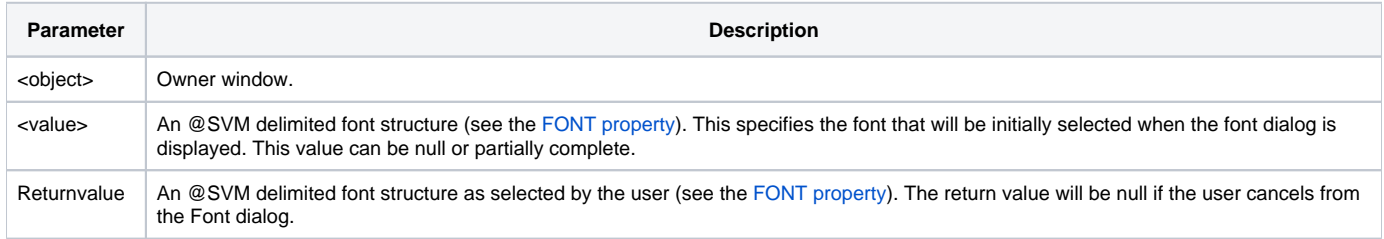

### Remarks

For more information about CHOOSEFONT, refer to the description for the FONT property in Chapter 4: Properties.

#### See Also

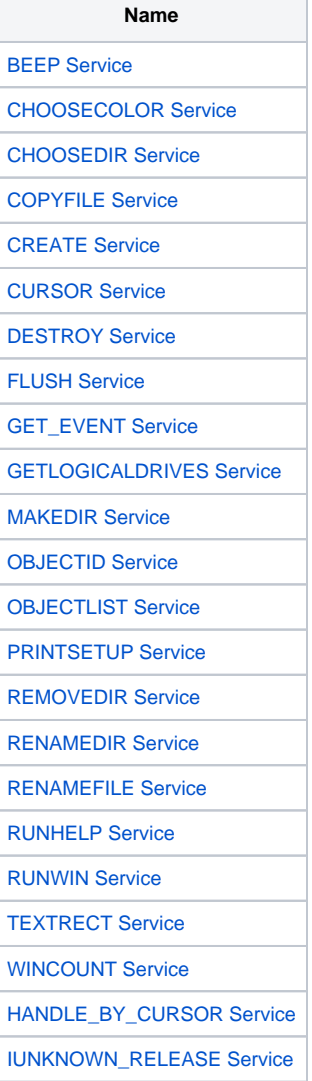

[LOAD\\_PICTURE Service](https://wiki.srpcs.com/display/Commands/LOAD+PICTURE+Service) [OBJECT\\_BY\\_CURSOR Service](https://wiki.srpcs.com/display/Commands/OBJECT+BY+CURSOR+Service)

[PICTURE\\_PROPS Service](https://wiki.srpcs.com/display/Commands/PICTURE+PROPS+Service)